# 2015-03-02 to 2015-03-13 Sprint2015-3 Stand-up Mtgs

- Attendees
- General
- Meetings
  - 03/02
  - 03/03
  - 03/04 03/05
  - 03/06
  - 03/09
  - 03/10
  - 03/11
  - 03/12
  - 0 03/13

## **Attendees**

- Andrew Woods
- David Wilcox +
- Yinlin Chen
- Nianli Ma
- Jared Whiklo

## General

- Indicates who took minutes -
- Call-in: Google-hangout at:
  - https://plus.google.com/hangouts/ /event/c1glu6sog43r1rr6ou17gtobug8

## Meetings

#### 03/02

Sprint planning

#### 03/03

- Nianli
  - o Yesterday: I was working on

Unable to locate Jira server for this macro. It may be due to Application Link configuration.

- I deployed the wa
- I did see the errors as report at first time. But I don't have performance issue on federated files. Details I will put in JIRA
- The interesting thing is the error gone after I turned the log to debug mode for fcrepo.log.http.api.
- o Today:
  - I will continue working on this JIRA issue.
- · Help/Blocker:
  - Please help on StreamingBaseHtmlProvider.java line 237, have error: Exception rendering #parse(views/common-metadata. vsl) at /views/node.vsl[line 37, column 13]. But use debug setting in logback.xml, error disappeared,
- Yinlin O Yesterday: ■ Work on Unable to locate Jira server for this macro. It may be due to Application Link configuration. add unit test cas Check Unable to locate Jira server for this macro. It may be due to Application Link configuration. and post a new co o Today: Unable to locate Jira server for this macro. It may be due to Application Link configuration. Jared
- - o Yesterday:

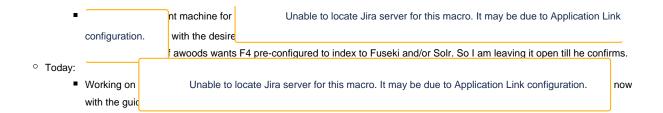

#### 03/04

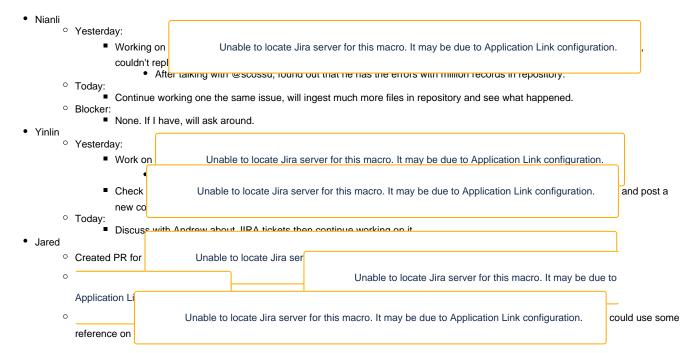

#### 03/05

Fedora Tech Call

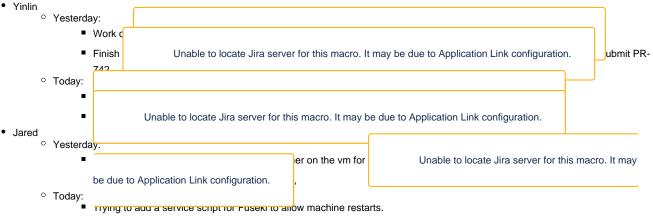

#### 03/06

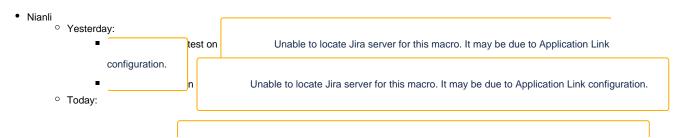

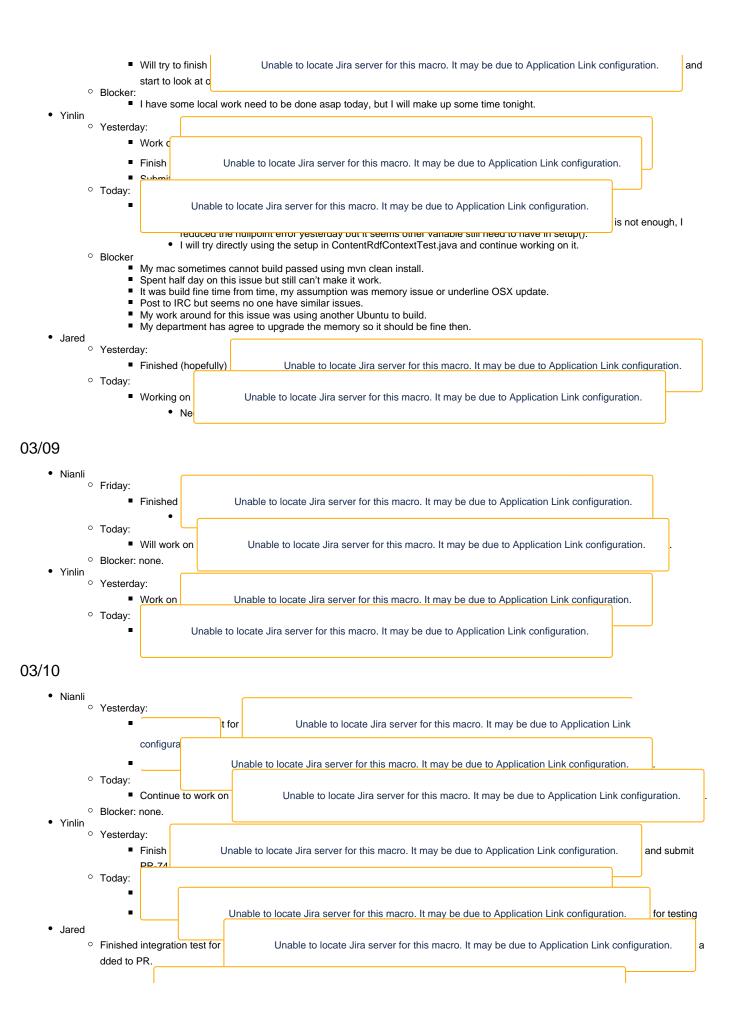

Working on
Loc
Unable to locate Jira server for this macro. It may be due to Application Link configuration.

## 03/11

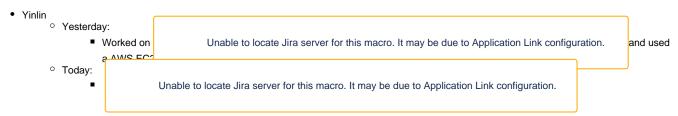

## 03/12

• Fedora Tech Call

## 03/13

• Sprint Wrap-up